#### **Adobe Photoshop 2022 () Serial Number Free Download PC/Windows [Latest 2022]**

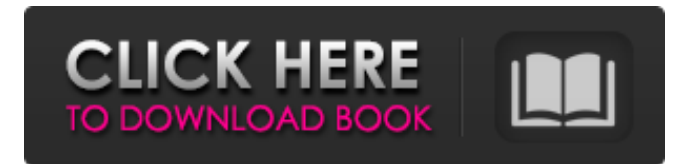

## **Adobe Photoshop 2022 () Crack + Torrent (Activation Code) For Windows (Updated 2022)**

Photoshop, as it was originally implemented, needed a lot of RAM, and only supported two-dimensional (2D) layers of images. Photoshop 8 introduced a bitmap based platform, which allowed for much faster performance. Adobe designed the original implementation of Photoshop to be most efficient when dealing with a single-digit resolution. On January 14, 2005, Photoshop Portable 1.0, the flagship version of the software became available. The basic version was "Photoshop Creative Suite 1.0" and cost \$499 at the time. The suite included PhotoShop Elements 7, ColorSelector 2.5, PhotoReady 2.0, PhotoPrint Studio 2.0, SpeedGrade 2.0, and Encyclopaedia. The software was packaged in an external DVD drive containing a hardware imaging board which allowed the software to run natively on older Mac and Windows computers. PhotoShop 8, released on September 30, 2005, included many of the same components as CS, but began a process of offloading the hard disk to a secondary memory card. The suite includes PhotoShop Elements 8, ColorSelector 3, PhotoReady 3.0, PhotoPrint Studio 3.0, SpeedGrade 3.0, and Encyclopaedia 2.4. PhotoShop CS 3.0 was released on April 16, 2006, with PhotoShop Elements 8, PhotoReady 3.5, ColorSelector 4, PhotoPrint Studio 4.0, SpeedGrade 3.0, and Encyclopaedia 2.4. PhotoShop CS4 was released on October 1, 2006, and PhotoShop Elements 10 was released on August 31, 2007. Included with the Adobe Creative Suite, as in previous versions, is Photoshop Elements 8. Adobe offers three versions of Photoshop Creative Suite 6: PhotoShop CS 6 Home & Student: \$499, \$2,995 (after savings) PhotoShop CS 6 Home & Business: \$749, \$4,995 (after savings) PhotoShop CS 6 Home & Advanced: \$995, \$6,995 (after savings) The CS 6 suite includes PhotoShop Elements 10, Adobe Creative Suite 6 Master Collection Adobe launched PhotoShop Elements 10 in August 2007. Many of the interface elements and functions in Elements 10 have been enhanced and standardized for use in all applications within the suite. Elements 10 also introduced a singlewindow workflow, which has made it easier

### **Adobe Photoshop 2022 () Crack+ Free**

We will cover all the features that are needed to manipulate, edit, or create images. These features include: Effects Layers Raster Effects Layer Masks Fonts Text Tools Panels Navigation Bar Brushes Color replacement tools Installing Photoshop Elements for free You can download the latest version of Photoshop Elements from Apple's App Store. You can also click on the link below to download an older version of the software. Click on the links below to download the latest version of Photoshop Elements: (Free. Requires macOS v10.10.5 or later.) (Free. Requires macOS v10.10.5 or later.) (Free. Requires macOS v10.11.6 or later.) You will also need at least macOS v10.10.5 or later to run Photoshop Elements. Installing this version is a straightforward process. Open the App Store on your Mac. on your Mac. Click on the Software icon at the top of the main App Store window. at the top of the main App Store window. Scroll down to the bottom of the list and click on Photoshop Elements. When the App Store starts downloading the program, click on Install. . Click on Install. Photoshop Elements should start downloading. You will need an Adobe ID. Go to Adobe.com and create an account (you can log in using your existing Adobe ID). and create an account (you can log in using your existing Adobe ID). If you have an existing subscription for Photoshop CC or the creative cloud you will not be asked to upgrade. . If you do not already have an Adobe ID, you will be directed to create one. If you are asked for a screen shot of your license you can get it from your Adobe ID page in the Adobe site. (You can also email yourself a copy for your reference.) you can get it from your Adobe ID page in the. If you want to

create a new Adobe ID, click on Get a New Adobe ID. . You will now be asked to choose your country. Select the country where you live. Once installed, Photoshop Elements will be in your Launchpad. Open Photoshop Elements and begin editing your images. Getting Started With Photoshop Elements When you launch Photoshop Elements a681f4349e

## **Adobe Photoshop 2022 () Crack Free**

A case of pheochromocytoma in pregnancy successfully treated by an endoscopic adrenalectomy using the GelPOINT system. Pheochromocytoma is a rare tumour of chromaffin cells of the adrenal medulla that can cause vaso- and hypertensive crisis during pregnancy. Endoscopic surgery is one of the most acceptable minimally invasive treatments for benign adrenal tumours. The technique is simple, minimally invasive and with a very low morbidity. We present a case of pheochromocytoma diagnosed during the 20th week of pregnancy. A 32-year-old woman developed typical symptoms of hypertensive crisis at 34th week of pregnancy. After developing cardiorespiratory arrest, an emergency laparoscopic adrenalectomy was performed using the GelPOINT system. The post-operative period was uneventful. A histopathological exam confirmed a pheochromocytoma. The catecholamine concentration of the surgical specimen confirmed the pathological diagnosis. The hypertensive crisis was controlled by the use of calcium antagonists. Pheochromocytoma is a rare disease of chromaffin cells of the adrenal gland, but can cause serious complications in pregnancy. It is best treated by laparoscopic adrenalectomy, and with a very low morbidity and no relapse.Rebecca Nelson Rebecca Ann Nelson (born 1975) is a Republican member of the Maine House of Representatives. Education Nelson graduated from Southern Maine Community College in 1996. Political career Nelson was first elected to represent the 46th District in 2012. Nelson was reelected in 2014. In 2016, she was the vice-chair of the Government Oversight Committee. She is also on the Appropriations Committee, the Education, Health and Human Services Committee, the Human Services Committee, the Joint Standing Committee on Economic Development and Regional Economic Revitalization, and the Joint Standing Committee on Rules and Administration. Personal life Nelson and her husband, Jim, have two children. References Category:1975 births Category:Living people Category:Maine Republicans Category:Members of the Maine House of Representatives Category:Women state legislators in Maine Category:21st-century American politicians Category:21st-century American women politiciansSince she was a small child, Zabrina Kanazir has dreamed of wearing a hijab. She is a Kenyan-born Muslim living in London who

## **What's New In Adobe Photoshop 2022 ()?**

--- abstract: 'We present a method for approximating low-rank tensors and matrices efficiently. When matrices or tensors do have low-rank structure, our method finds an approximation to the low-rank structure. We also combine the low-rank approximation in a matrix multiplication of two high-dimensional matrices, reducing the computational costs. Our method leverages three properties: orthogonality of the low-rank approximation, joint diagonalizability of the low-rank structure, and a recursive approximation technique using a multilinear extension to matrices.' author: - 'Yonatan Cohen[^1]' - 'David Eppstein<sup>[^2]</sup>' - 'Irit Dinur<sup>[^3]</sup>' - 'Amir Shpilka<sup>[^4]</sup>' title: 'A Low-Rank Approximation to Tensors and Matrix Multiplication<sup>[^5]'</sup> --- Conclusions and Outlook ======================= [^1]: Faculty of Mathematics, Weizmann Institute of Science, Rehovot, Israel. Email: [yonatan@wisdom.weizmann.ac.il]{}. Research supported by Israel Science Foundation grant no. 1295/14. [^2]: Department of Computer Science and Applied Mathematics, Weizmann Institute of Science, Rehovot, Israel. Email: [eppstein@weizmann.ac.il]{}. [^3]: Department of Computer Science, Tel-Aviv University, Tel-Aviv, Israel. Email: [dyudi@eng.tau.ac.il]{}. Research supported in part by the Israel Science Foundation grant no. 1468/14. [^4]: Computer Science Department, the Hebrew University of Jerusalem, Rehovot, Israel. Email: [shpilkaa@cs.huji.ac.il]{}. Research supported by Israel Science Foundation grant no. 1402/14. [ $\sim$ 5]: The methods described in this paper have appeared in the proceedings of the STOC/FOCS 2015 joint workshop on \*New Computational Approaches for NP-Complete Problems and their Applications\* [@DGSV15]. Leishmania infantum (syn. L. donovani) (Kinetoplastida: Trypanosomatidae) is the etiological agent of visceral leish

# **System Requirements For Adobe Photoshop 2022 ():**

Windows: Microsoft Windows 10, 8.1, 8, 7 or Vista with SP1, SP2 or SP3 Intel or AMD Core 2 Duo or equivalent processor with 2.4GHz or higher processor 2GB of RAM DirectX 9.0c compatible video card with 512MB of video RAM 20GB of available hard disk space for installation Mac: Mac OS X 10.4 Tiger or newer, 10.5 Leopard or newer, 10.6 Snow Leopard or newer

Related links:

[https://mandarinrecruitment.com/system/files/webform/adobe-photoshop-express\\_10.pdf](https://mandarinrecruitment.com/system/files/webform/adobe-photoshop-express_10.pdf)

https://paddock.trke.rs/upload/files/2022/06/4J911weWROeBAn5BT4q8\_30\_75a17e92b4ac47b2cc13d125db95c544\_file.pdf <https://uriankhai.at/wp-content/uploads/2022/06/isadkris.pdf>

<https://delicatica.ru/2022/07/01/adobe-photoshop-cc-2015-version-17-crack-keygen-with-serial-number-for-windows-2022/> [https://witfoodx.com/wp-content/uploads/2022/06/Photoshop\\_2022\\_Version\\_2341\\_3264bit\\_2022\\_New.pdf](https://witfoodx.com/wp-content/uploads/2022/06/Photoshop_2022_Version_2341_3264bit_2022_New.pdf)

[http://www.renexus.org/network/upload/files/2022/06/Zs8QafdSw1bLnAvwtNjW\\_30\\_7d9c14abfbc1fbb468fe1ed50dada86a\\_fi](http://www.renexus.org/network/upload/files/2022/06/Zs8QafdSw1bLnAvwtNjW_30_7d9c14abfbc1fbb468fe1ed50dada86a_file.pdf) [le.pdf](http://www.renexus.org/network/upload/files/2022/06/Zs8QafdSw1bLnAvwtNjW_30_7d9c14abfbc1fbb468fe1ed50dada86a_file.pdf)

<http://www.ndvadvisers.com/photoshop-2021-version-22-5-free-download/>

[http://www.sparepartsdiesel.com/upload/files/2022/06/o5IPC3bfTVxSHF3Zq8nW\\_30\\_75a17e92b4ac47b2cc13d125db95c544\\_](http://www.sparepartsdiesel.com/upload/files/2022/06/o5IPC3bfTVxSHF3Zq8nW_30_75a17e92b4ac47b2cc13d125db95c544_file.pdf) [file.pdf](http://www.sparepartsdiesel.com/upload/files/2022/06/o5IPC3bfTVxSHF3Zq8nW_30_75a17e92b4ac47b2cc13d125db95c544_file.pdf)

[https://theamazingescape.com/wp-](https://theamazingescape.com/wp-content/uploads/2022/07/Adobe_Photoshop_CC_2015_Version_17_universal_keygen__WinMac.pdf)

[content/uploads/2022/07/Adobe\\_Photoshop\\_CC\\_2015\\_Version\\_17\\_universal\\_keygen\\_\\_WinMac.pdf](https://theamazingescape.com/wp-content/uploads/2022/07/Adobe_Photoshop_CC_2015_Version_17_universal_keygen__WinMac.pdf)

<https://financetalk.ltd/adobe-photoshop-cs5-activation-with-keygen-free/>

<https://latestnewsharyana.com/photoshop-cs3-product-key-and-xforce-keygen-free-license-key-free-download-x64/>

<https://redomshop.com/2022/07/01/photoshop-express-license-key-download-for-windows-updated-2022/>

[https://lfbridge.com/upload/files/2022/06/HCQLGxqtReg29bcarxAd\\_30\\_a6fca6ecc60b21a29609493810ce280f\\_file.pdf](https://lfbridge.com/upload/files/2022/06/HCQLGxqtReg29bcarxAd_30_a6fca6ecc60b21a29609493810ce280f_file.pdf) [https://www.town.dartmouth.ma.us/sites/g/files/vyhlif466/f/news/smart\\_calendar\\_fy\\_2022.pdf](https://www.town.dartmouth.ma.us/sites/g/files/vyhlif466/f/news/smart_calendar_fy_2022.pdf)

<https://thevaluesquares.com/photoshop-2022-key-generator-free-x64/>

[https://www.romashopcity.com/wp-content/uploads/2022/06/Adobe\\_Photoshop\\_2020\\_version\\_21.pdf](https://www.romashopcity.com/wp-content/uploads/2022/06/Adobe_Photoshop_2020_version_21.pdf)

<https://www.advocaatdebruyne.be/wp-content/uploads/2022/06/emilphri.pdf>

[https://www.townofholliston.us/sites/g/files/vyhlif706/f/uploads/town\\_department\\_office\\_hours.pdf](https://www.townofholliston.us/sites/g/files/vyhlif706/f/uploads/town_department_office_hours.pdf)

<http://www.oscarspub.ca/adobe-photoshop-cc-2015-version-16-nulled-mac-win-2022-new/>

[https://bobsnorvunifa.wixsite.com/fobotlorbdest/post/adobe-photoshop-2021-version-22-1-1-keygen-exe-download-for](https://bobsnorvunifa.wixsite.com/fobotlorbdest/post/adobe-photoshop-2021-version-22-1-1-keygen-exe-download-for-windows)[windows](https://bobsnorvunifa.wixsite.com/fobotlorbdest/post/adobe-photoshop-2021-version-22-1-1-keygen-exe-download-for-windows)